## Type below in editor [Manually]

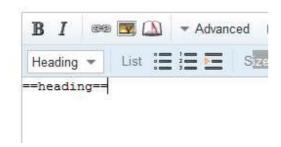

Go to the end of the == behind the text and press enter

## <<Cursor disappears>>

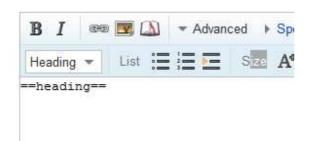

Continue typing the text and in mid way press enter to break the lines

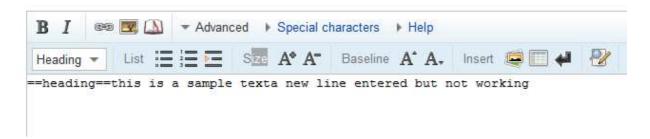

<<li>are not breaking>>